## SETBYLAYER Command

1245 GstarCAD Malaysia June 30, 2021 Workflow 0 3363

## **Command name: SETBYLAYER**

Changes the property overrides of the selected objects to ByLayer. You can specify which properties are changed to ByLayer, including color, linetype, lineweight, and materials.

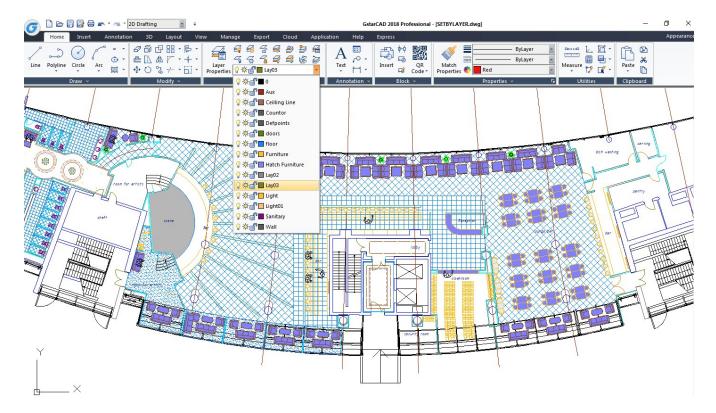

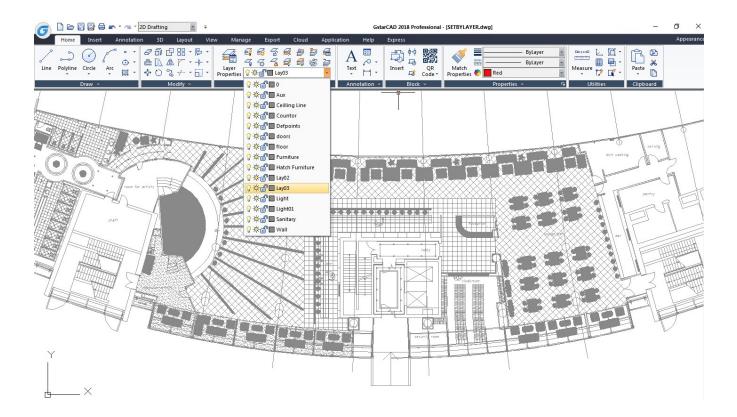

Online URL: https://kb.gstarcad.com.my/article/setbylayer command-1245.html